## Androidスマホ , iPhone , iPad 用Onshapeの使い方 余分なエンティティや寸法の削除方法

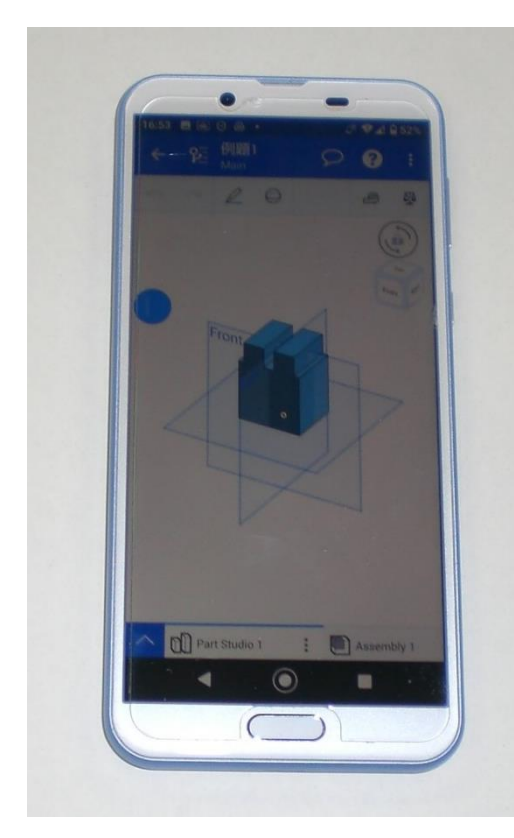

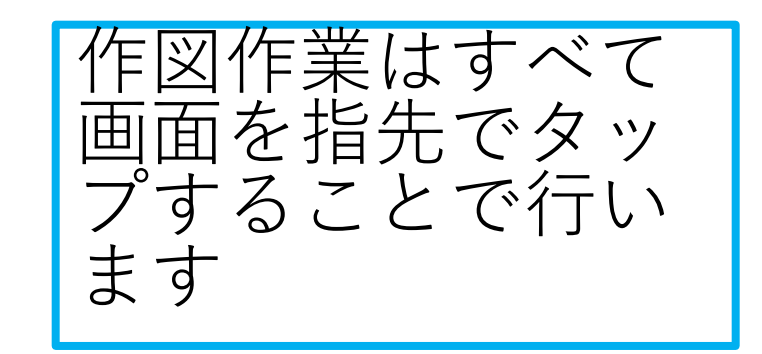

旭川高専 kashikashi 2021.6.12 2021.6.14

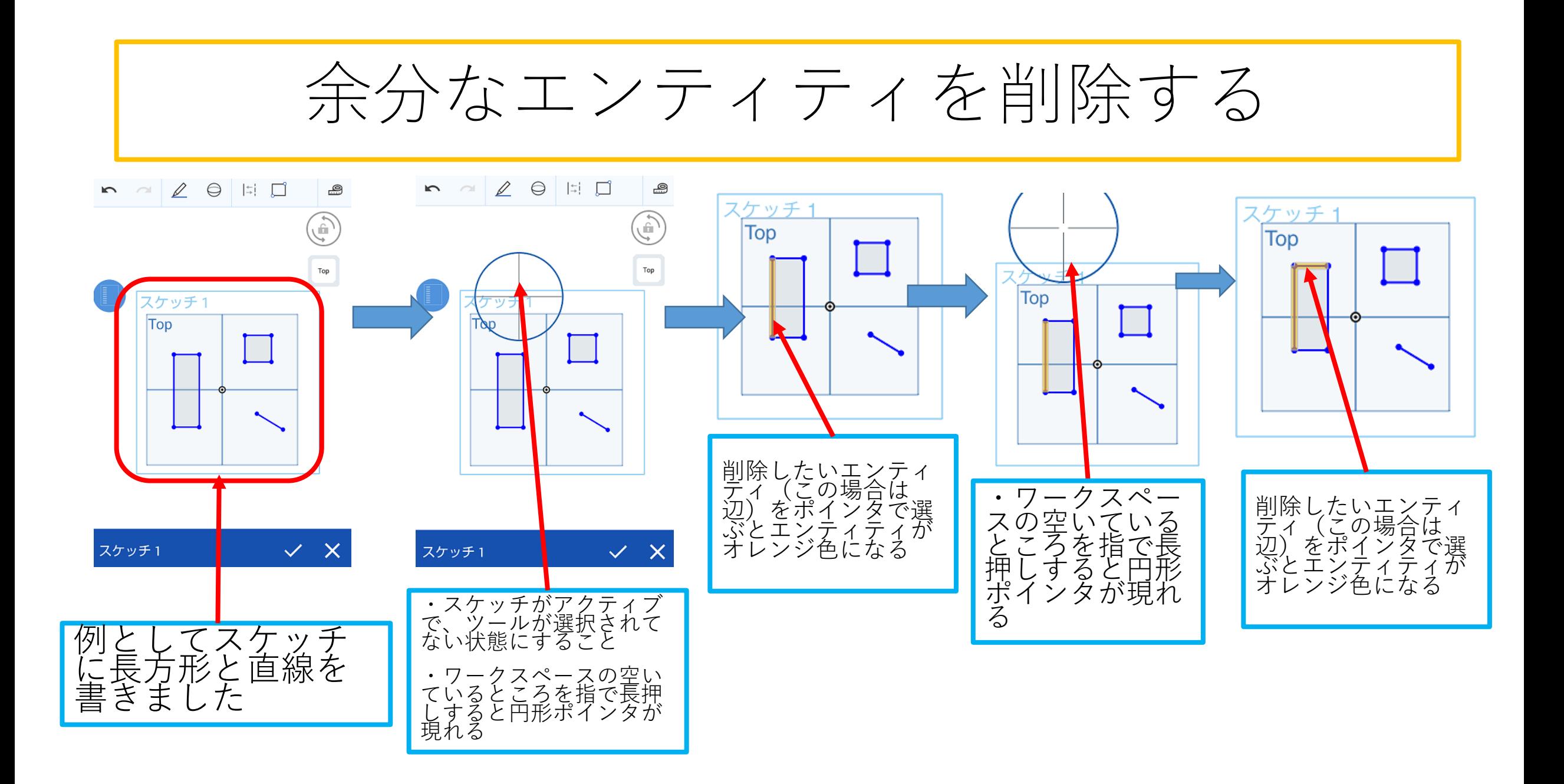

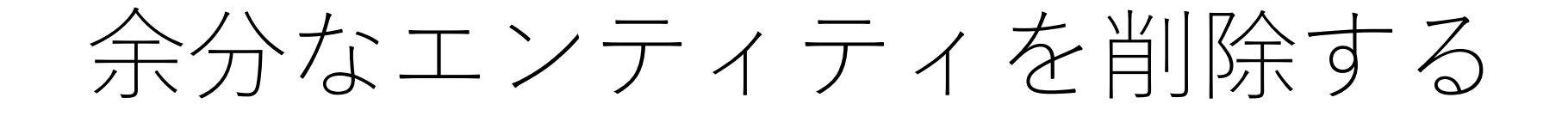

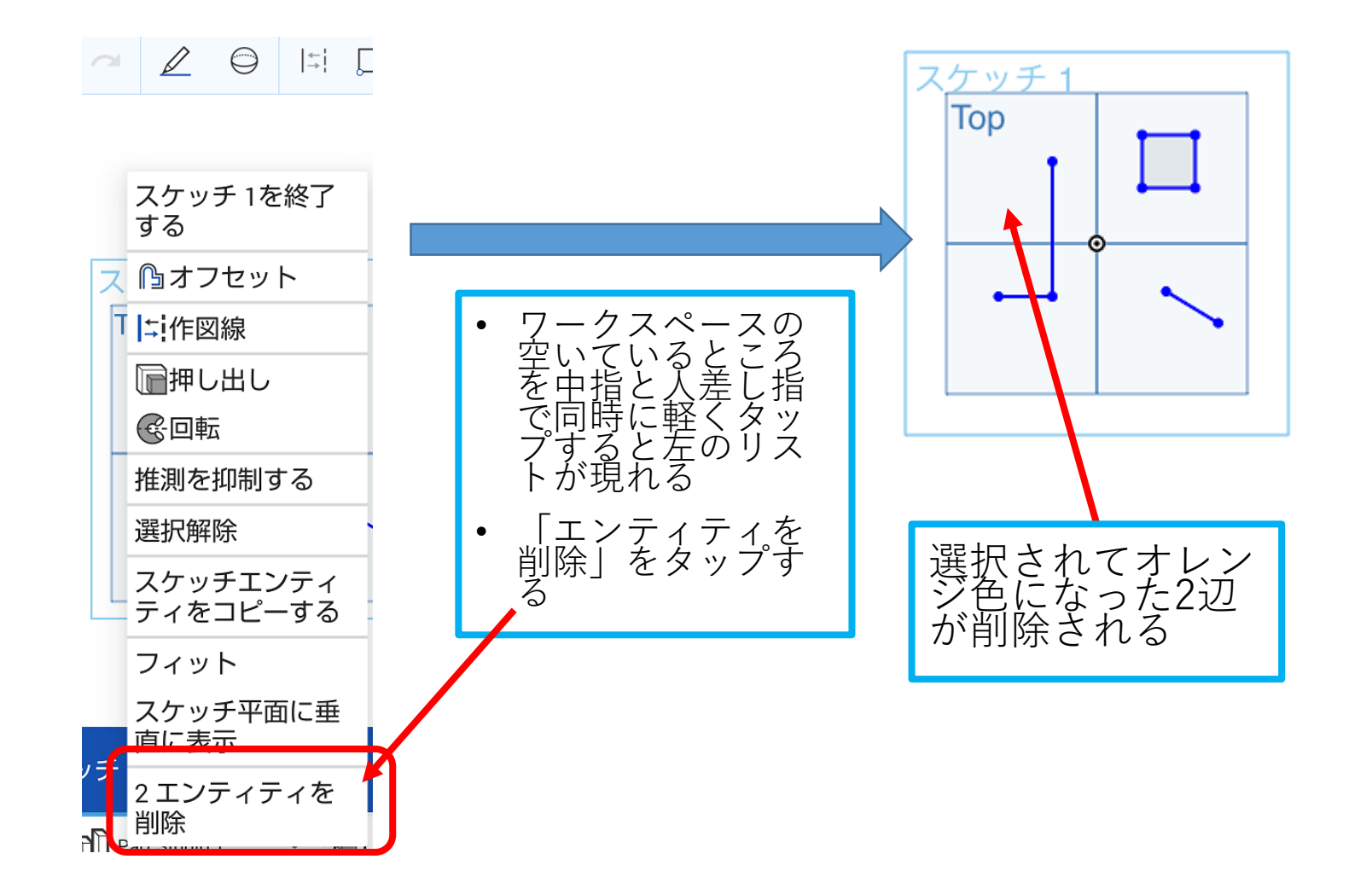

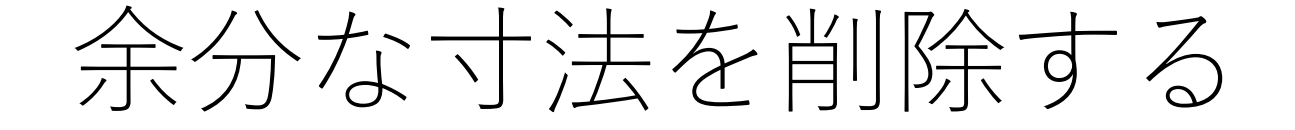

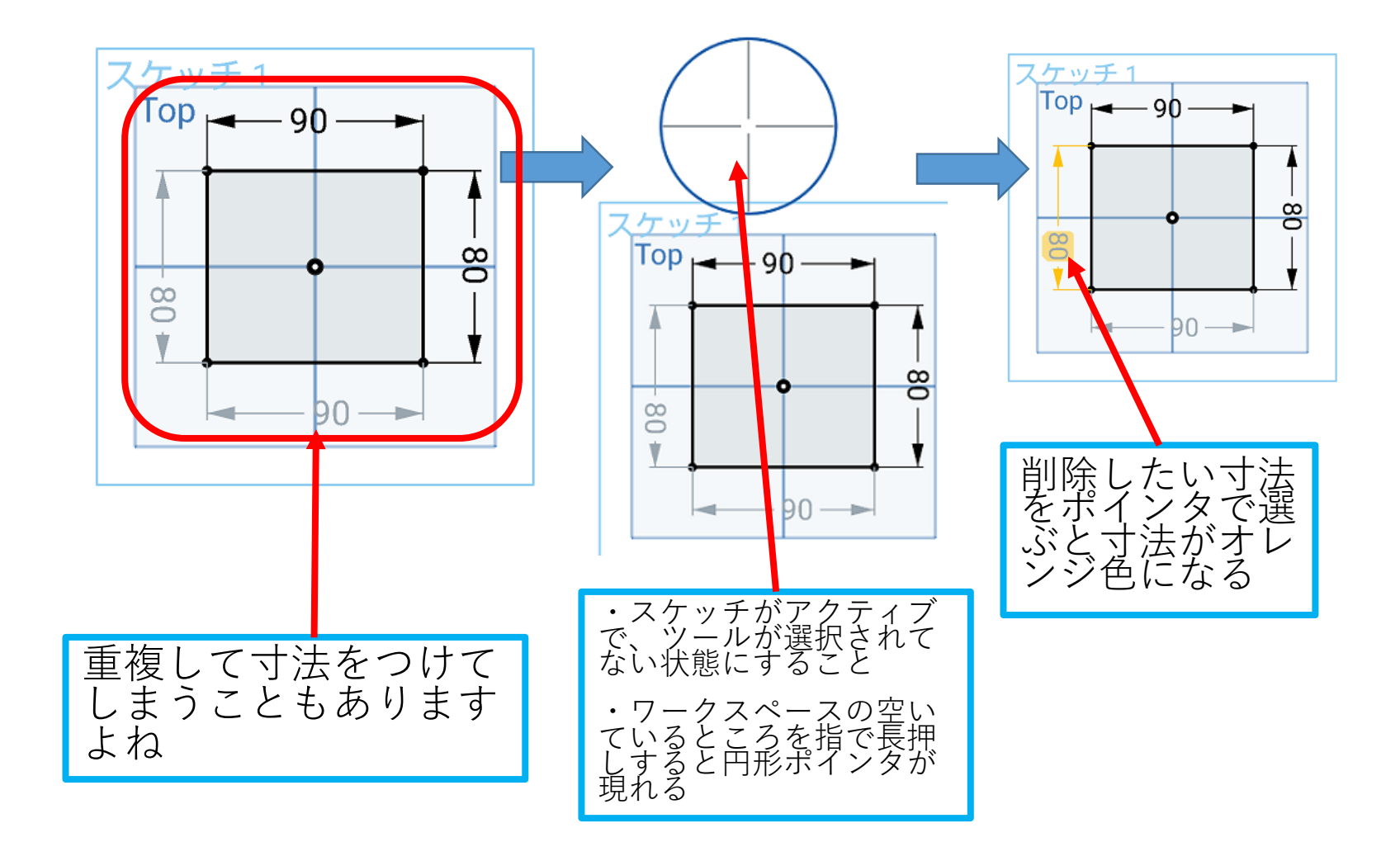

## 余分な寸法を削除する

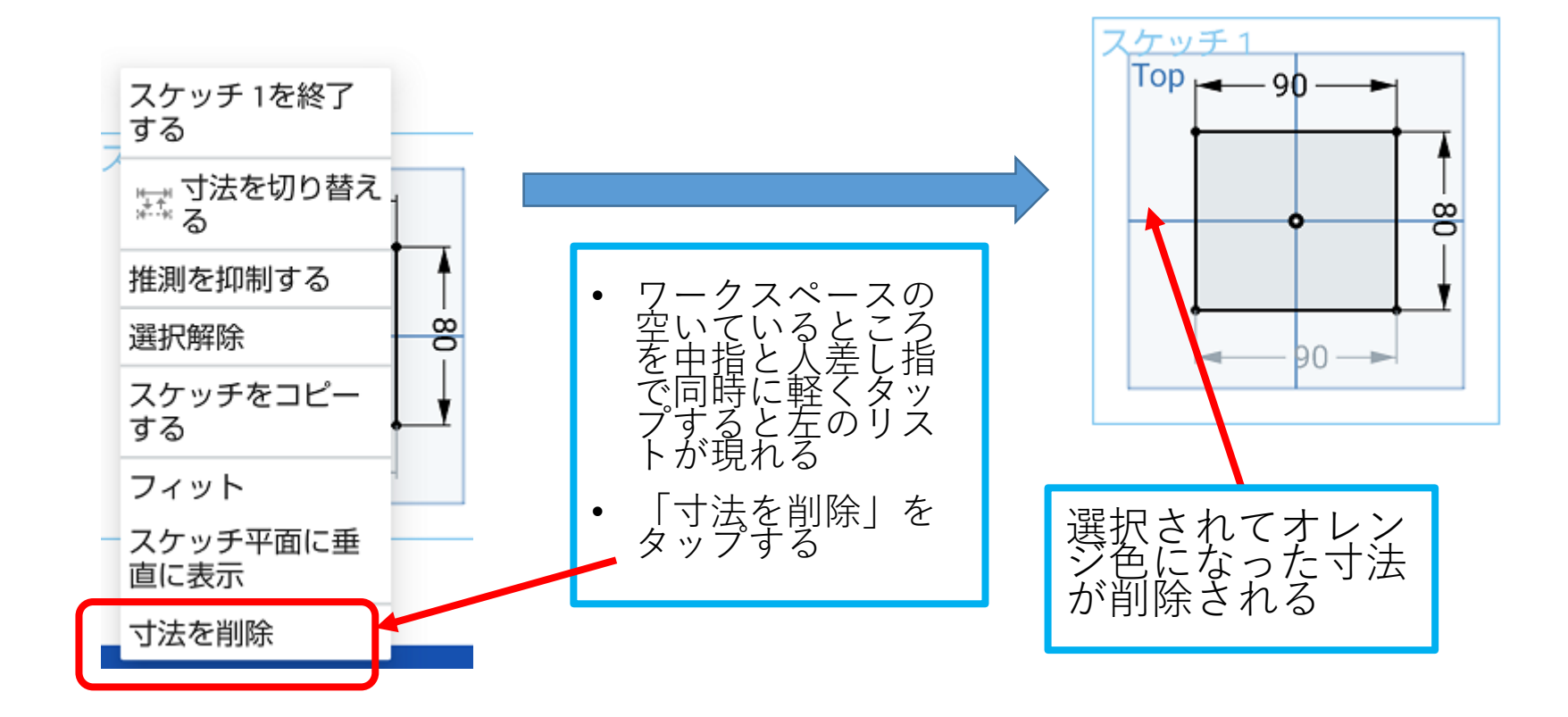